**คู่มือสำหรับผู้ปฎิบัติหน้าที่เกี่ยวกับการให้บริการจัดเก็บภาษี** : ขั้นตอนการให้บริการจัดเก็บภาษีป้าย **หน่วยงานหลักที่รับผิดชอบ** : งานจัดเก็บรายได้ กองคลัง องค์การบริหารส่วนตำบลดอยงาม **ผู้จัดทำ** : นางปวีณ์สุดา วงค์พีระ ตำแหน่ง ผู้ช่วยเจ้าพนักงานจัดเก็บรายได้

- 1) **ชื่อกระบวนงำน** : ขั้นตอนการให้บริการจัดเก็บภาษีป้าย
- **2) วิธีกำรขั้นตอนกำรปฎิบัติงำน และระยะเวลำแต่ละขั้นตอน**

แผนผังแสดงขั้นตอนและกำหนดระยะเวลา กำรให้บริกำร กำรจัดเก็บภำษีป้ำย

- **1. ระยะเวลำกำรให้บริกำร 2 นำทีต่อรำย**
- **2. ป้ำยที่ติดตั้งใหม่ ต้องยื่นแบบรำยกำรภำษีป้ำย ภำยใน 15 วัน นับแต่วันที่ติดตั้งป้ำย**
- **3. ป้ำยเก่ำ ยื่นแบบแสดงรำยกำร ภำยในเดือน มกรำคม – มีนำคม ของทุกปี**

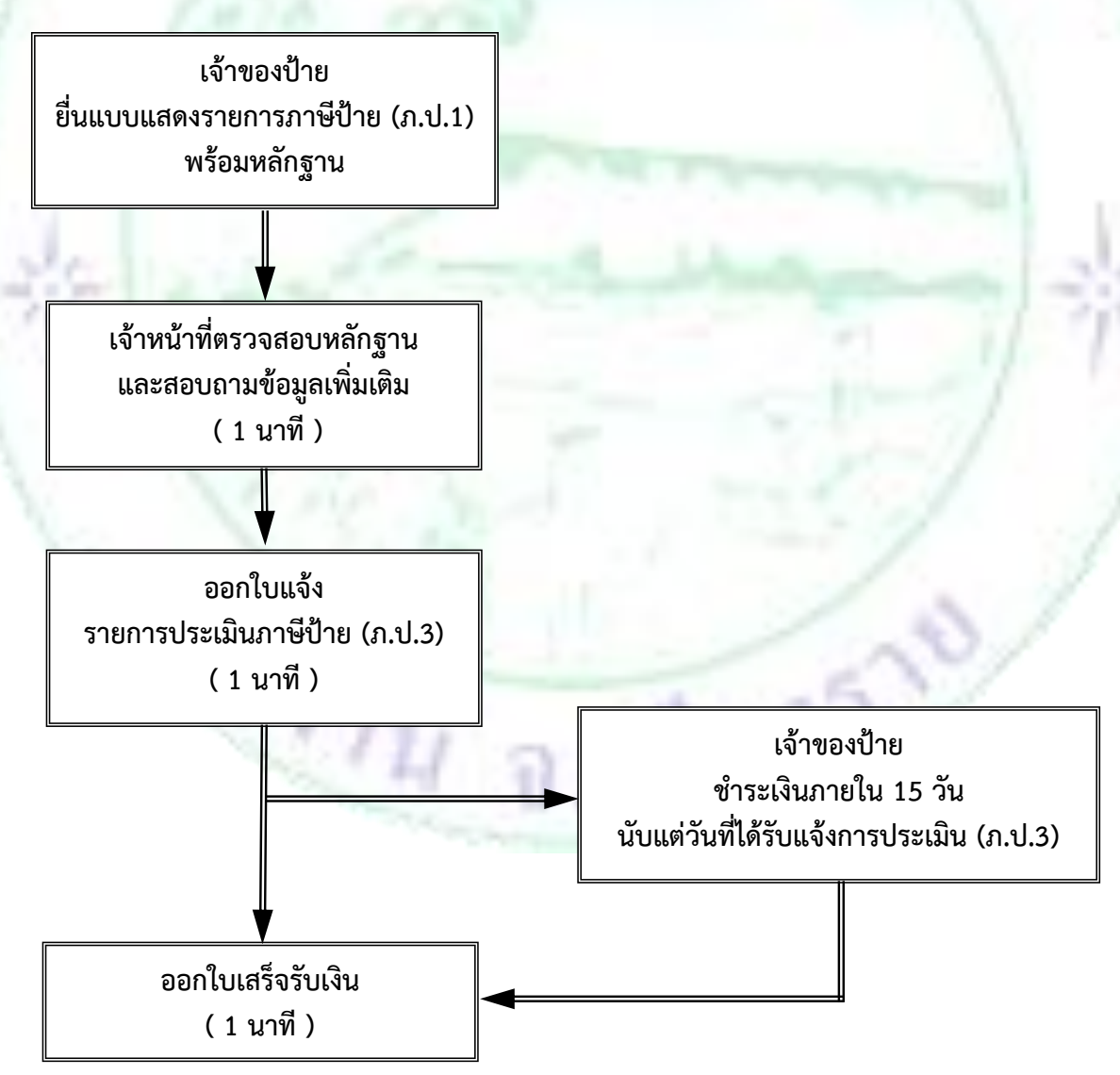

## เอกสารประกอบ<mark>คำร้อ</mark>ง

- **1. ส ำเนำบัตรประจ ำตัวประชำชน**
- **2. ส ำเนำทะเบียนบ้ำน**
- **3. ส ำเนำกำรจดทะเบียนห้ำง/บริษัท**
- **4. ส ำเนำกำรจดทะเบียนพำณิชย์**

## **กฎหมำยที่เกี่ยวข้อง**

- **3) กฎหมำยที่เกี่ยวข้อง**
	- **3.1 พระรำชบัญญัติภำษีป้ำย พ.ศ. 2510**
	- **3.2 กฎกระทรวง ก ำหนดอัตรำภำษีป้ำย พ.ศ. 2563**
- ี่ 4) ระยะเวลาเปิดให้บริการ ณ สำนักงานองค์การบริการส่วนตำบลดอยงาม เปิดให้บริการวันจันทร์ ถึง วันศุกร์ (เว้นวันหยุดราชการ) ตั้งแต่เวลา 08.30 – 16.30 น.
- 5) **ช่องทำงกำรติดต่อสอบถำมข้อมูล**
	- 5.1 หมายเลขโทรศัพท์ 053-185629 ต่อ 12
	- 5.2 Line official Account กองคลัง
	- 5.3 https://www.facebook.com/doingam